## SAP ABAP table BDSCHKF17 {BDS: File Name at Last Checkout}

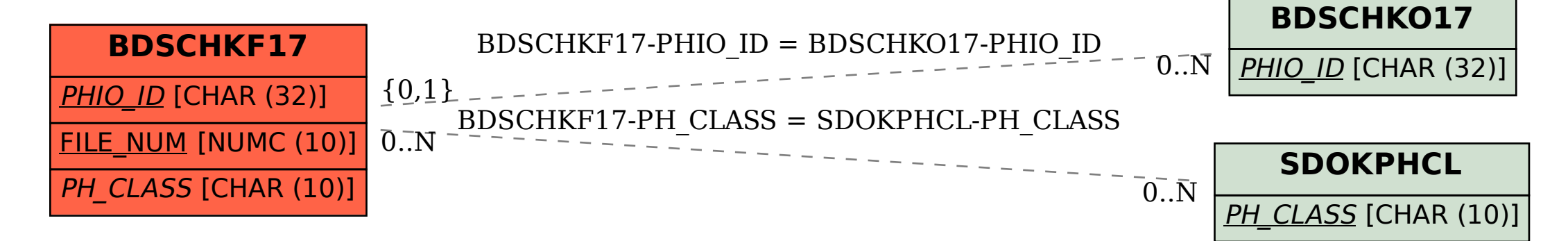